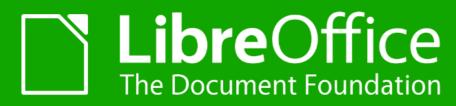

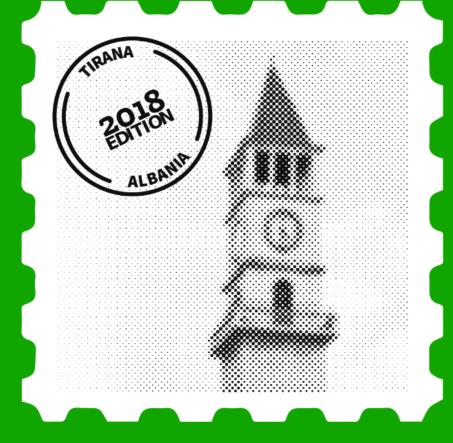

# Interoperable Office Collaboration

**Svante Schubert** 

Svante.Schubert@gmail.com

TIRANA | 26 Sept. 2018

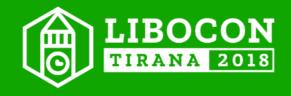

Question: Will Libreoffice in 50 years be still our favorite editor?

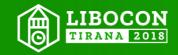

## **Answer:**

## Depends if **LibreOffice** will support the **state of the art features** in 50 years!

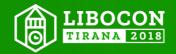

# **Bold Claim:**

"Collaboration" the most critical feature in our connected world

> Everyone of us has at two computer at least! -- laptop and smartphone!

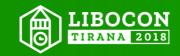

# Feature: Collaborative real-time editor (2 modes) 1) Real-Time Mode (e.g. Etherpad, Google Docs, etc.) Users can edit the same document simultaneously.

2) Non-Real-Time Mode (similar revision control systems) Users edit a copy of document and merge later.

https://en.wikipedia.org/wiki/Collaborative\_real-time\_editor

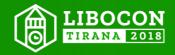

## Feature:

Collaborative real-time editor (2 modes) In the end all "copies" are the same!

1) **Real-Time Mode** Automatic fix of merge conflicts! (for convenience).

2) Non-Real-Time Mode Merge conflicts have to be resolved by the user!

Merge conflict like I am editing a cell, YOU delete the table!

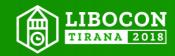

### **Feature:**

# **Collaborative real-time editor (2 modes)**

 Real-Time Mode Good for working with a group of trusted members.

# 2) Non-Real-Time Mode Users like to be in control of all changes. Legal departments of two companies collaborating.

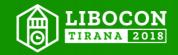

## **Feature:**

# **Collaborative real-time editor (2 modes)**

1) **Real-Time Mode** Comes first to mind!

### 2) Non-Real-Time Mode Often forgotten! But IMHO most money is here!

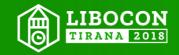

# How do real-time editors work?

No documents are dispatched!
 Dispatching documents is stupid!!!
 As stupid as developers sending software repos!

Sending changes / operations / differences / DIFFs!
 Best not text/syntax based, but semantic changes!

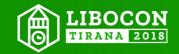

# **Today's Problem**

The most important question in collaboration: "What have you changed in the doc?"

No way to answer in an interoperable way! Only standards for file formats exist! No standard for file changes!

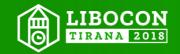

# How the Future might look like...

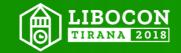

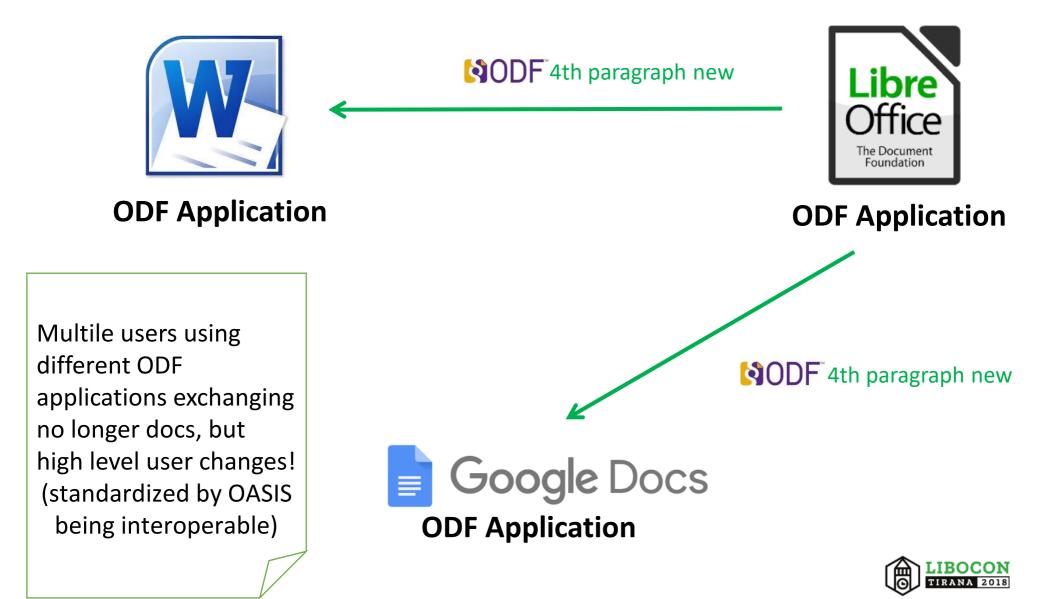

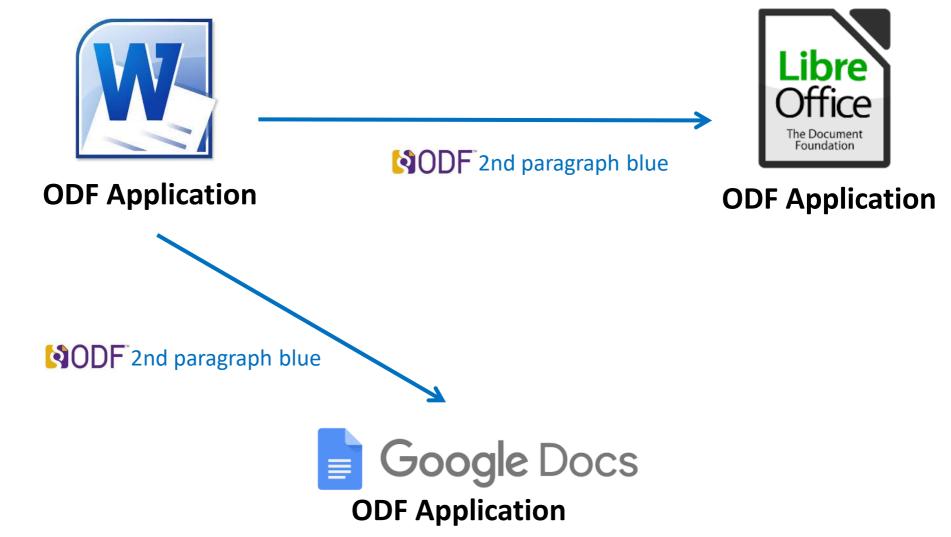

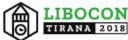

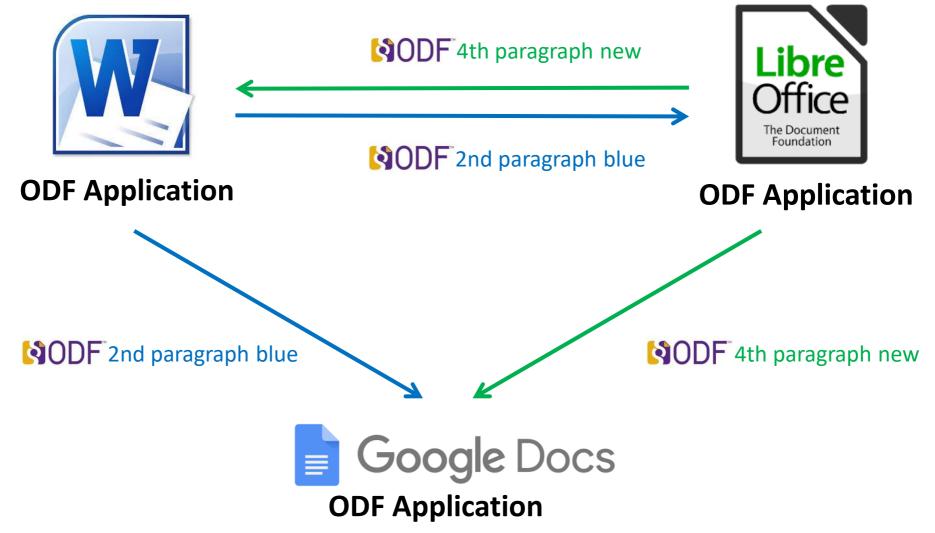

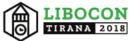

# Are ODF Changes able to become a Standard?

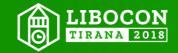

ODF Changes are de-facto Standard...
As all office application I am aware of...
a) Know the same user objects (table, paragraph..)
b) Allow similar user changes (add, modify, delete ...)

Just specifying what is already on our minds...

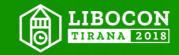

# How about a Prototype on ODF Changes?

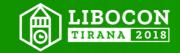

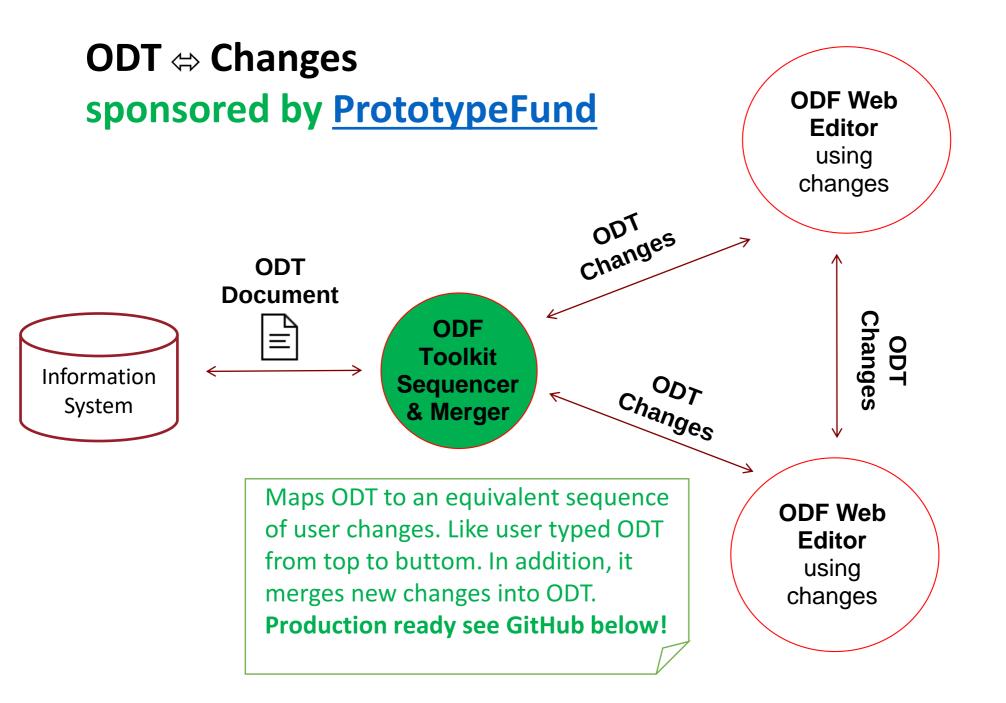

See <a href="https://github.com/svanteschubert/odftoolkit/tree/odf-changes/odfdom">https://github.com/svanteschubert/odftoolkit/tree/odf-changes/odfdom</a>

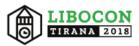

# How about a Prototype an end user can use!?!

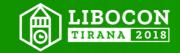

#### **Exchanging ODF Changes**

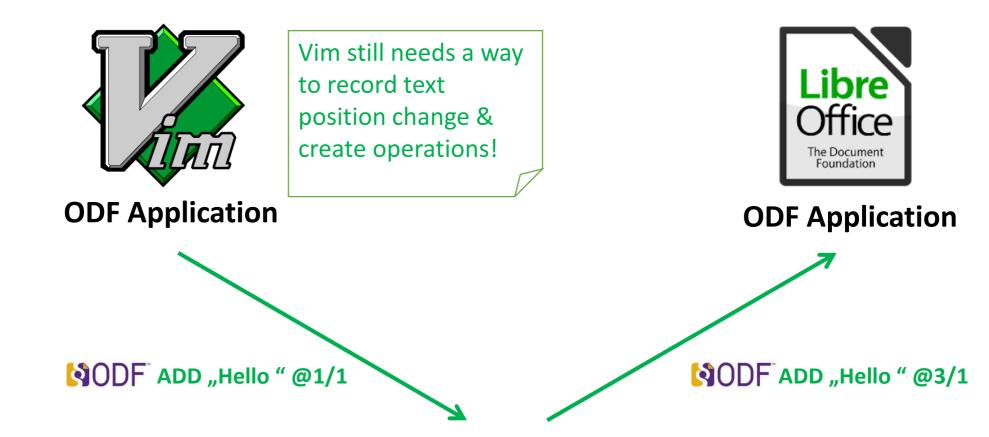

#### **ODF Feature Bridge**

"Feature bridge" adds/removes changes of unsupported ODF features and adopts positions (OT), see above for LO has same change at 3rd, while VI at 1st position.

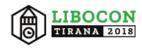

# **Full Semantic Tree**

Exchanging ODF Changes

Semantic tree:

The underlying XML tree is being mapped to larger logical pieces represented as Semantic Tree. Changes refer to those user objects.

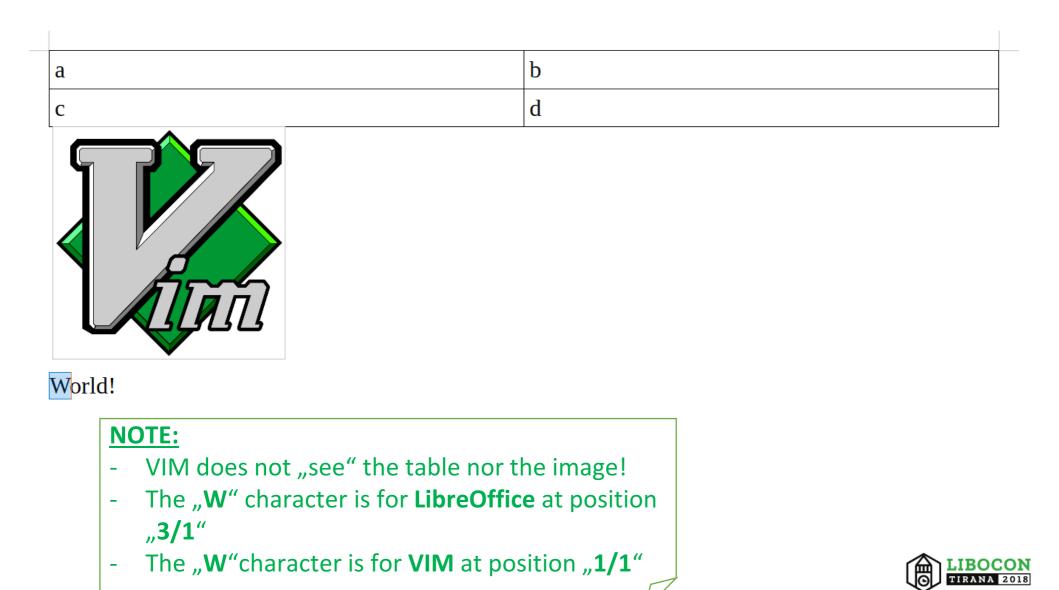

# Vim is <u>exciting</u>! More thrills pls!!

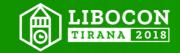

**Exchanging ODF Changes** 

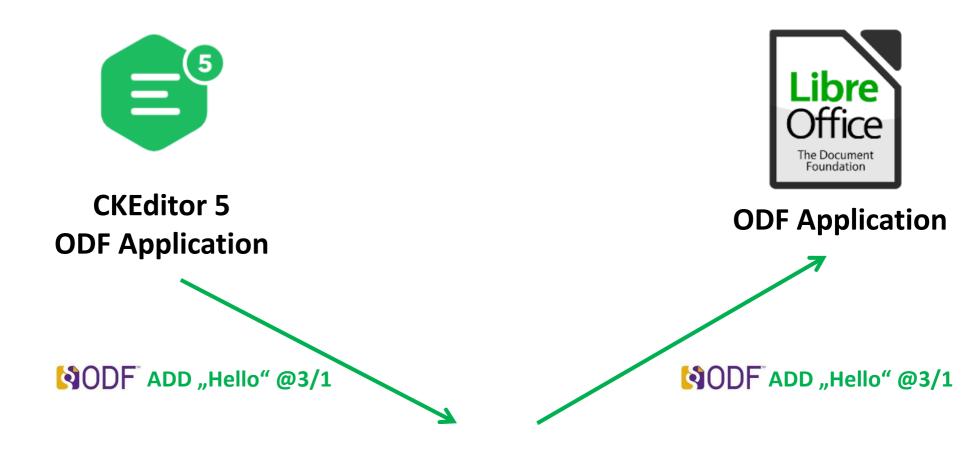

#### **ODF Feature Bridge**

"Feature bridge" not only adds/deletes changes, but maps them to other "change dialect". (more detailed view on next 2 slides)

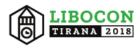

# Proof of Concept Load ODF Text into CKEdit5

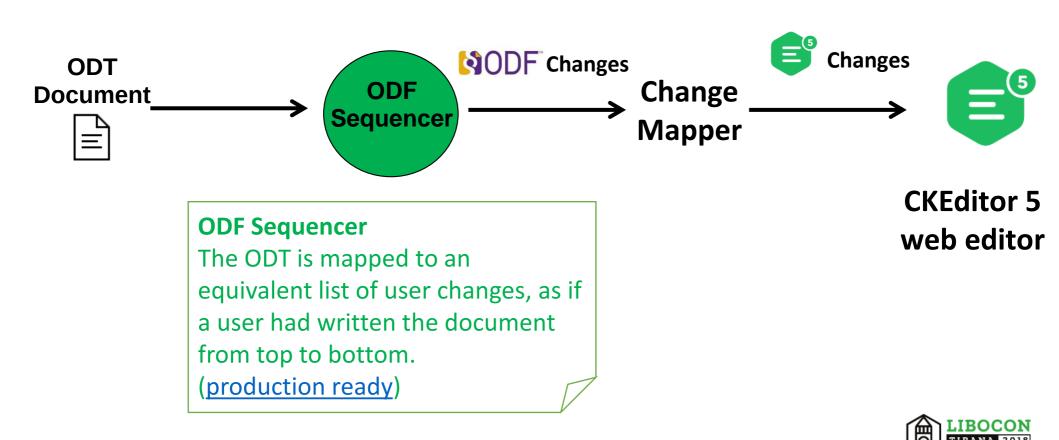

# Proof of Concept Save ODF Text by CKEdit5

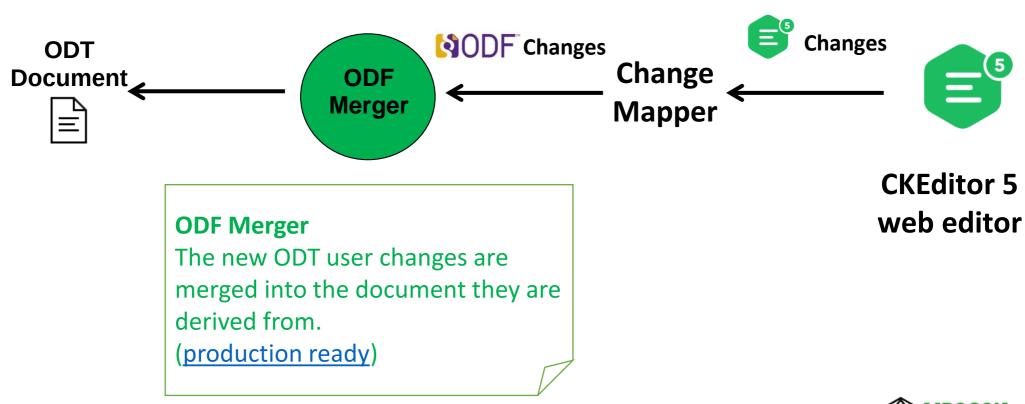

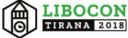

# **Proof of Concept misses from CKEdit5:**

a) Loading "CKEdit5 changes" from JSONb) Saving new changes as "CKEdit5 changes" in JSON

Could someone help me with this, pls?!? Thx in advance & cheers, Svante

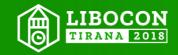

## **Resources on CKEdit5 Changes**

- <u>here</u> you will find all operations, with the inline documentation in the code

- here is the current version of the transformation (OT) code

 here you will find the engine debug plugin, which might be useful for debugging your code; all you need to do is to enable this plugin the same way you enable any other plugin and you should get some additional debug methods

- here you will find Operation Replayer; CKSource use it for debugging purposes to recreate the state of the model based on the recorded operation history (AFAIK not often recently used by CKSource)

- using "apply operation" event and method you should be able both record all operations applied to the document and apply your operations

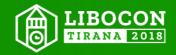

## What we learned so far:

Dispatching semantic changes is most efficient..
 - Changes are mandatory for merging

- No longer heuristics required to find changes
- Semantic provides best interoperability

2) Changes perfect to bridge different feature sets of applications

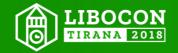

## New benefits (1/2)

- Save using Changes:

- No Data loss by "Filters" overwriting unknown features
- Faster, as only new changes are merged
- Transparency No fear of incidental overwriting data
  - e.g. famous author receives change-request from reader

**Key example**: The read-only ODT of the famous author is accessible by changes counting positions. If instead we would use explicit IDs for position it would require to have an ID on all possible referenceable element blowing up the document size with IDs (boilerplate). **Convention over configuration!** 

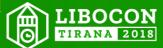

## New benefits (2/2)

- Run Time API across applications (based on semantic tree)
 - Browsers have Run Time API by W3C DOM
 - Semantic Tree is like a typed DOM ;-)

Trustworthy automated feature tests
 Now: "Load doc" & "save doc"
 No proof, e.g. an array would support all ODF features

Future: "Load doc", "change feature" & "save doc"

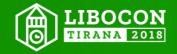

## Q: ODF Run Time API? What is it good for?

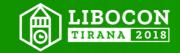

# A:Take a look at the browsers!

A: Interoperable Macros, similar JavaScript in Browsers!

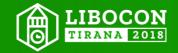

## Out of the box testing:

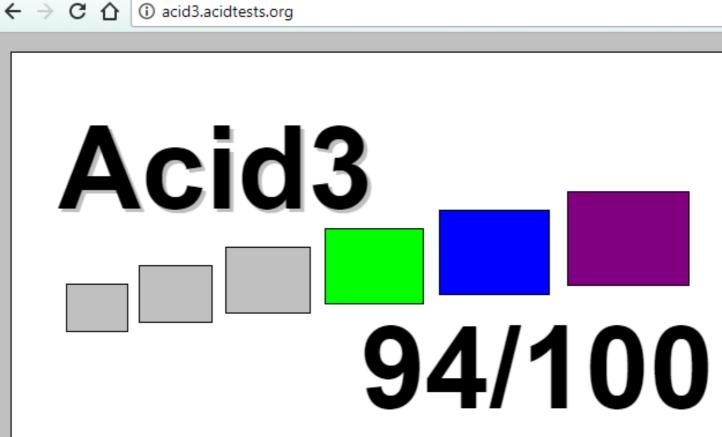

To pass the test, a browser must use its default settings, the animation has to be smooth, the score has to end on 100/100, and the final page has to look exactly, pixel for pixel, like <u>this reference rendering</u>.

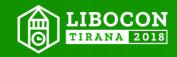

## **Documentation on feature support:**

| Home News Oct 08, 2017 - 2 new features added: Streams & :focus-ring CSS pseudo-class Compare browsers Abo                 |                                             |                                                                                                    |                                                                                                    |                                                                                                    |                                                                                                    |                                                                                                    |                                                                                                    |                                                                                                    |                                                                                                    |  |  |  |
|----------------------------------------------------------------------------------------------------|---------------------------------------------|----------------------------------------------------------------------------------------------------|----------------------------------------------------------------------------------------------------|----------------------------------------------------------------------------------------------------|----------------------------------------------------------------------------------------------------|----------------------------------------------------------------------------------------------------|----------------------------------------------------------------------------------------------------|----------------------------------------------------------------------------------------------------|----------------------------------------------------------------------------------------------------|--|--|--|
|                                                                                                    | Can I use                                   |                                                                                                    |                                                                                                    | @page<br>1 result found                                                                                                    |                                                                                                    |                                                                                                    | ? 🌣 Settings                                                                                                    |                                                                                                    |                                                                                                    |  |  |  |
| CSS P                                                                                                    | aged Media ((                               | @page)∎-w                                                                                                    | /D                                                                                                    |                                                                                                    |                                                                                                    | Glo                                                                                                    | obal                                                                                                    | 61.43% + 11                                                                                                    | 1.61% = 73.03%                                                                                                    |  |  |  |
| CSS at-rule (@page) to define page-specific rules when printing web<br>pages, such as margin per page and page dimensions. |                                             |                                                                                                    |                                                                                                    |                                                                                                    |                                                                                                    |                                                                                                    |                                                                                                    |                                                                                                    |                                                                                                    |  |  |  |
| Current alig                                                                                                    | ned Usage relative Date                     | relative Show all                                                                                                |                                                                                                    |                                                                                                    |                                                                                                    |                                                                                                    |                                                                                                    |                                                                                                    |                                                                                                    |  |  |  |
| IE                                                                                                    | Edge                                        | * Firefox                                                                                                    | Chrome                                                                                                    | Safari                                                                                                    | Opera                                                                                                    | iOS Safari *                                                                                                    | Opera Mini *                                                                                                    | Android *<br>Browser                                                                                                    | Chrome for<br>Android                                                                                                    |  |  |  |
|                                                                                                    |                                             |                                                                                                    | 49                                                                                                    |                                                                                                    |                                                                                                    | 10.2                                                                                                    |                                                                                                    |                                                                                                    |                                                                                                    |  |  |  |
|                                                                                                    |                                             | <sup>1</sup> 55                                                                                                  | 60                                                                                                    | 10.1                                                                                                    |                                                                                                    | 10.3                                                                                                    |                                                                                                    | 4.4                                                                                                    |                                                                                                    |  |  |  |
| 1 11                                                                                                    | <sup>1</sup> 15                             | <sup>1</sup> 56                                                                                                  | 61                                                                                                    | 11                                                                                                    | 47                                                                                                    | 11                                                                                                    | all                                                                                                    | 56                                                                                                    | 61                                                                                                    |  |  |  |
|                                                                                                    | <sup>1</sup> 16                             | <sup>1</sup> 57                                                                                                  | 62                                                                                                    | ТР                                                                                                    | 48                                                                                                    |                                                                                                    |                                                                                                    |                                                                                                    |                                                                                                    |  |  |  |
|                                                                                                    |                                             | 58                                                                                                    | 63                                                                                                    |                                                                                                    | 49                                                                                                    |                                                                                                    |                                                                                                    |                                                                                                    |                                                                                                    |  |  |  |
|                                                                                                    |                                             | 59                                                                                                    | 64                                                                                                    |                                                                                                    |                                                                                                    |                                                                                                    |                                                                                                    |                                                                                                    |                                                                                                    |  |  |  |
| Notes                                                                                                    | Known issues (1)                            | Resources (6)                                                                                                    | Feedback                                                                                                    |                                                                                                    |                                                                                                    |                                                                                                    |                                                                                                    |                                                                                                    |                                                                                                    |  |  |  |
|                                                                                                    | CSS at-ru<br>pages, su<br>urrent alig<br>IE | CSS Paged Media (<br>CSS at-rule (epage) to define<br>pages, such as margin per p<br>IE Edge 1<br>1 1 15<br>1 16 | CSS Paged Media (@page) •<br>CSS at-rule (@page) to define page-specific rup<br>pages, such as margin per page and page d<br>IE Edge * Firefox<br>IE Edge * Firefox<br>1 1 1 5 56<br>1 1 5 56<br>1 6 57<br>58 | Can Luse         CSS Paged Media (@page) • wp         CSS at-rule (@page) to define page-specific rules when prin pages, such as margin per page and page dimensions.         Current aligned Usage relative Date relative Show all         IE       Edge * Firefox       Chrome         1       15       56       61         16       57       62       63         16       57       62       63         16       57       62       63         16       57       62       63         16       57       62       63         16       57       62       63         16       57       62       63         16       57       62       63         16       57       62       63         16       57       62       63         16       59       64       64 | Can luse       Operation         Iteration         CSS Paged Media (@page) • wp         CSS at-rule (@page) to define page-specific rules when printing web pages, such as margin per page and page dimensions.         Current aligned Usage relative Date relative Show all         IE       Edge * Firefox       Chrome       Safari         1       15       56       61       11         1       15       56       61       11         1       16       57       62       TP         1       16       57       63       63         1       59       64       64       64 | Can Luse       Opage         I result found       I result found         CSS Paged Media (@page) • wp         CSS at-rule (@page) to define page-specific rules when printing web pages, such as margin per page and page dimensions.         verrent aligned Usage relative Date relative show all       I         IE       Edge       Firefox       Chrome       Safari       Opera         1       15       56       61       11       47         1       15       56       61       11       47         1       15       56       61       11       47         1       16       57       62       TP       48         1       16       57       62       TP       48         1       16       57       62       TP       48         1       16       57       62       TP       48         1       16       57       62       TP       48         1       16       57       62       TP       48         1       59       64       64       64       64       64 | Can Luse       Opage         Iresult found       Iresult found         CSS Paged Media (@page) • -wp         CSS at-rule (@page) to define page-specific rules when printing web pages, such as margin per page and page dimensions.         Current aligned       Usage relative       Show all         IE       Edge       Firefox       Chrome       Safari       Opera       IOS Safari         11       15       56       61       11       47       11         16       57       62       TP       48       49       102         58       63       49       49       49       103       49       104         55       60       10.1       103       103       103       103       103         59       64       59       64       59       64       50       50       50 | Can Luse Opage ? * Set   I result found   CSS Paged Media (@page) • wp Global   CSS at-rule (@page) to define page-specific rules when printing web pages, such as margin per page and page dimensions.   Current aligned Uage relative   IE Edge   Firefox Chrome   Safari Opera   IOS Safari Opera Mini   1 15   55 60   101 103   11 15   56 61   11 15   56 61   11 15   56 61   11 15   56 61   11 15   56 61   11 15   56 61   11 15   56 61   11 15   56 61   11 15   56 61   11 47   11 15   56 61   11 16   57 62   17 48   58 63   49    59 64 | Can Luse       Opage       ? Settings         I result found       1       61.43% + 11         CSS Paged Media (@page) ● .wp       Global       61.43% + 11         CSS at-rule (@page) to define page-specific rules when printing web pages, such as margin per page and page dimensions.       Global       61.43% + 11         CSS at-rule (@page) to define page-specific rules when printing web pages, such as margin per page and page dimensions.       Global       61.43% + 11         LE       Edge       Firefox       Chrome       Safari       Opera       IOS Safari       Opera Mini *       Android *         LE       Edge       Firefox       Chrome       Safari       Opera       IOS Safari       Opera Mini *       Android *         Li       15       56       61       11       47       11       all       56         Li       16       57       62       TP       48       49       49       49       49       44       44       44       44       44       44       44       44       44       44       44       44       44       44       44       44       44       44       44       44       44       44       44       44       44       44       44       44 <t< th=""></t<> |  |  |  |

Currently no browsers appear to support the marks & bleed properties from the latest version of the specification.

<sup>1</sup> Does not support the size property

### https://caniuse.com/

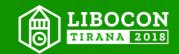

## **ODF** app comparison based on features:

| Illustration                       |                                                                                                    |                                                                                                    |                                                                         |                                                                     |                                                   |                                                                      |                                                      |
|------------------------------------|----------------------------------------------------------------------------------------------------|----------------------------------------------------------------------------------------------------|-------------------------------------------------------------------------|---------------------------------------------------------------------|---------------------------------------------------|----------------------------------------------------------------------|------------------------------------------------------|
| model                              | Krups ControlLine<br>KH442                                                                                                    | Tefal TT 5500                                                                                                    | Severin AT 2509                                                         | Severin AT 2514                                                     | WMF Stelio Toaster                                | Severin AT 2287                                                      | Grundig TA 6330                                      |
| comparison result                  | Vergleich.org<br>Review<br>1.2<br>very good<br>09/2017                                                                                                    | Vergleich.org<br>Rating<br><b>1.3</b><br>very good<br>09/2017                                                                                                    | Vergleich.org<br>Review<br>1.5<br>good<br>09/2017                       | Vergleich.org<br>Review<br>1.6<br>good<br>09/2017                   | Vergleich.org<br>Review<br>1.7<br>good<br>09/2017 | Vergleich.org<br>Rating<br>1.8<br>Good<br>09/2017                    | Vergleich.org<br>Excellent<br>1.9<br>good<br>09/2017 |
| Customer rating<br>at Amazon       | $\frac{1}{2} \stackrel{\bullet}{\Rightarrow} \stackrel{\bullet}{\Rightarrow} \stackrel{\bullet}{\Rightarrow} \stackrel{\bullet}{\Leftrightarrow} \\ 4 \text{ Reviews}$ | $\frac{1}{2} \stackrel{\bullet}{\Rightarrow} \stackrel{\bullet}{\Rightarrow} \stackrel{\bullet}{\Rightarrow} \stackrel{\bullet}{\Rightarrow} \\ 364 \text{ reviews}$ | ★ ★ ★ ★ ☆ 2 business days                                               | $\bigstar \bigstar \bigstar \bigstar \bigstar \bigstar$ 963 ratings | ★ ★ ★ ☆ ☆<br>158 reviews                          | ★ ★ ★ ★ ☆ 511 reviews                                                | ★ ★ ★ ★ ☆<br>44 Reviews                              |
| Sheets per pass                    | 2                                                                                                    | 2                                                                                                    | 4                                                                       | 2                                                                   | 2                                                 | 2                                                                    | 2                                                    |
| browning levels                    | 6                                                                                                    | 8th                                                                                                    | 6                                                                       | 6                                                                   | 7                                                 | 7                                                                    | 6                                                    |
| Power (watts)                      | 720 watts                                                                                                    | 1.200 watts                                                                                                    | 1,400 watts                                                             | 850 watts                                                           | 900 watts                                         | 700 watts                                                            | 850 watts                                            |
| Dimensions (LxWxH)                 | 33.2 x 24.4 x 20.2 cm                                                                                                    | 40 x 23.4 x 22.8 cm                                                                                                    | 12.6 x 37.1 x 18.2 cm                                                   | 27.1 x 15.5 x 18.3 cm                                               | 32.5 x 20 x 27.5 cm                               | 32 x 18 x 18.5 cm                                                    | 34 x 21.5 x 24.5 cm                                  |
| mass                               | 0.8 kg                                                                                                    | 3.1 kg                                                                                                    | 1.0 kg                                                                  | 1.5 kg                                                              | 1.9 kg                                            | 1.2 kg                                                               | 2.0 kg                                               |
| Heat insulation                    | <ul> <li>✓</li> </ul>                                                                                                    | ~                                                                                                    | ~                                                                       | ~                                                                   | ~                                                 | ~                                                                    | ~                                                    |
| rolls rust                         | <ul> <li>✓</li> </ul>                                                                                                    | ~                                                                                                    | ~                                                                       | ~                                                                   | ~                                                 | ~                                                                    | ~                                                    |
| Bread disc centering<br>Bread disc | ~                                                                                                    | ~                                                                                                    | ~                                                                       | ~                                                                   | ~                                                 | ~                                                                    | ×                                                    |
| Toast lifting function             | ~                                                                                                    | ~                                                                                                    | ~                                                                       | <ul> <li>✓</li> </ul>                                               | ~                                                 | ~                                                                    | <ul> <li>✓</li> </ul>                                |
| defrost                            | ~                                                                                                    | ~                                                                                                    | ~                                                                       | ~                                                                   | ~                                                 | ×                                                                    | ✓                                                    |
| manual stuffing<br>function        | ~                                                                                                    | ~                                                                                                    | ~                                                                       | ~                                                                   | ~                                                 | ~                                                                    | ~                                                    |
|                                    | <ul> <li>Testieger Foundation</li> <li>Warentest 04/2016</li> </ul>                                                                                                    | <ul> <li>including egg cooker<br/>and egg pans</li> </ul>                                                                                                    | <ul> <li>Housing is not hot</li> <li>also suitable for bread</li> </ul> | very quiet     integrated roll holder                               | tans evenly     illuminated key labels            | <ul> <li>integrated roll holder</li> <li>pood workmanship</li> </ul> | stable crumb tray     food workmanship               |

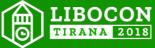

# Further benefits (1/2)

 Not only identifying the feature of applications: Also possible to **identify** the <u>features of customer documents</u>

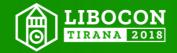

#### Further benefits (2/2)

- Git support for ODF documents
 Overwrite GIT using semantic diffs instead of line based diffs.
 Standardized ODF changes the result of a comparison of two document!
 Merge will be so easy!!

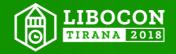

#### Before you can understand: "Miracle of Merge"...

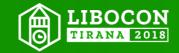

#### BASIC TECHNIQUES

#### The 1 x 1 of Changes / Operations

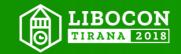

# **Final** Document

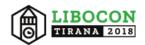

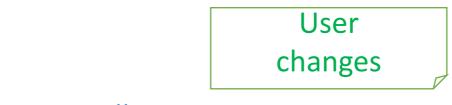

ADD "A" @1

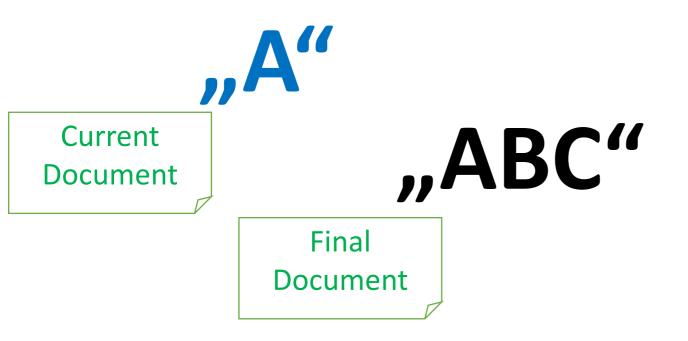

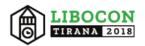

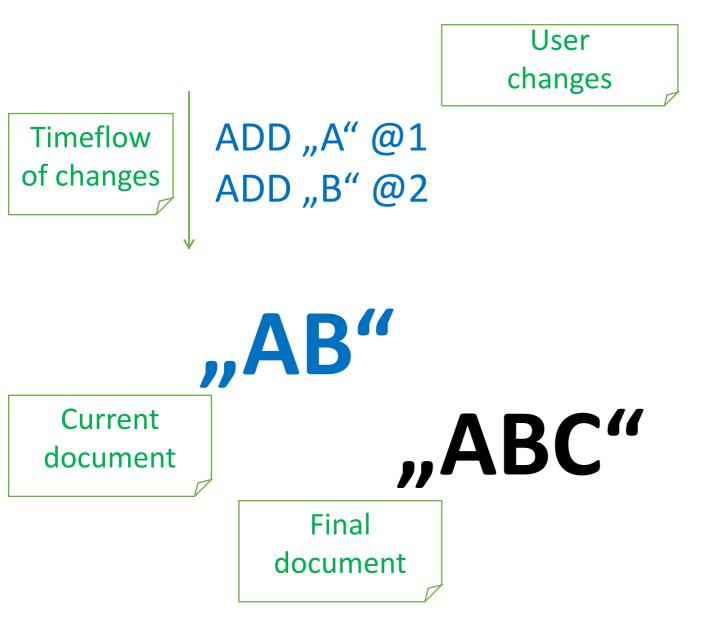

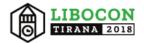

ADD "A" @1 ADD "B" @2 ADD "C" @3

"ABC" "ABC"

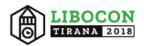

Different user changes

ADD "A" @1 ADD "B" @2 ADD "C" @3

ADD "C" @1

"C" "ABC"

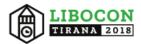

ADD "A" @1 ADD "B" @2 ADD "C" @3 ADD "C" @1 ADD "B" @1

"BC" "ABC"

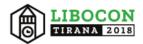

ADD "A" @1 ADD "B" @2 ADD "C" @3 ADD "C" @1 ADD "B" @1 ADD "A" @1

"ABC" "ABC"

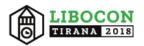

ADD "A" @1 ADD "B" @2 ADD "C" @3

ADD "C" @1 ADD "B" @1 ADD "A" @1

#### QUESTION: How transforming one into the other?

"ABC"

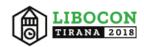

Move C change from top to bottom

ADD "A" @1 ADD "B" @2 ADD "C" @3 ADD "C" @1 ADD "B" @1 ADD "A" @1

"ABC"

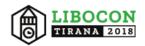

Position of C changes as B was inserted now earlier, when the two changes are being switched!

ADD "A" @1 ADD "B" @2 ADD "C" @3 ADD "B" @1 ADD "C" @2 ADD "A" @1

"ABC"

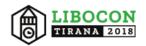

ADD "A" @1 ADD "B" @2 ADD "C" @3 ADD "B" @1 ADD "A" @1 ADD "C" @3

"ABC"

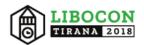

Move B change from top to middle

ADD "A" @1 ADD "B" @2 ADD "C" @3 ADD "B" @1 ADD "A" @1 ADD "C" @3

"ABC"

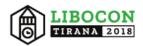

"ABC"

Now both list of changes are identical!

ADD "A" @1 ADD "B" @2 ADD "C" @3

ADD "A" @1 **ADD "B" @2** ADD "C" @3

We might call the blue list normalized!

### **Change Deletion**

Can we delete B by just removing the change?

ADD "A" @1 **ADD "B" @2** ADD "C" @3

ADD "A" @1 **ADD "B" @2** ADD "C" @3

"АВС"

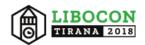

### **Change Deletion**

NO! A gap is in the positions, which is not allowed!

ADD "A" @1 **ADD "B" @2** ADD "C" @3

ADD "A" @1 ADD "C" @3

"А₿С"

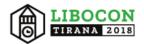

### Change Deletion -Only remove top (last) change!

"ABC"

ADD "A" @1 **ADD "B" @2** ADD "C" @3 ADD "A" @1 **ADD "B" @2** ADD "C" @3

> B not on top, not the last change being made, therefore B influences C

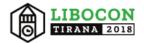

## Change Deletion -Only remove top (last) change!

ADD "A" @1 ADD "C" @2 **ADD "B" @2**  ADD "A" @1 ADD "C" @2 ADD "B" @2

> B last change, influences to C were removed by OT (see URL)

OT:

http://www.codecommit.com/blog/java/understanding-andapplying-operational-transformation

"**ABC**"

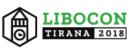

### Change Deletion -Only remove top (last) change!

"AC"

ADD "A" @1 ADD "C" @2

Removes B and keep changes normalized. ADD "A" @1 ADD "C" @2 **ADD "B" @2** DEL "B" @2

> Add inverse operation and keep all changes.

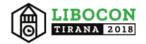

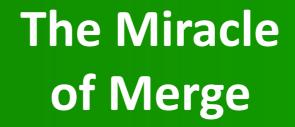

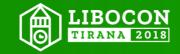

#### USER A ADD "Hello" @1

"User A" works on a branch (similar GIT branch concept) offline (e.g. sailing)

Server state of ODT both user branched from

**SERVER** 

"

#### USER B ADD "World" @1

"User B" works over week-end offline on own "git-like branch". (e.g. woods)

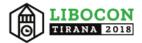

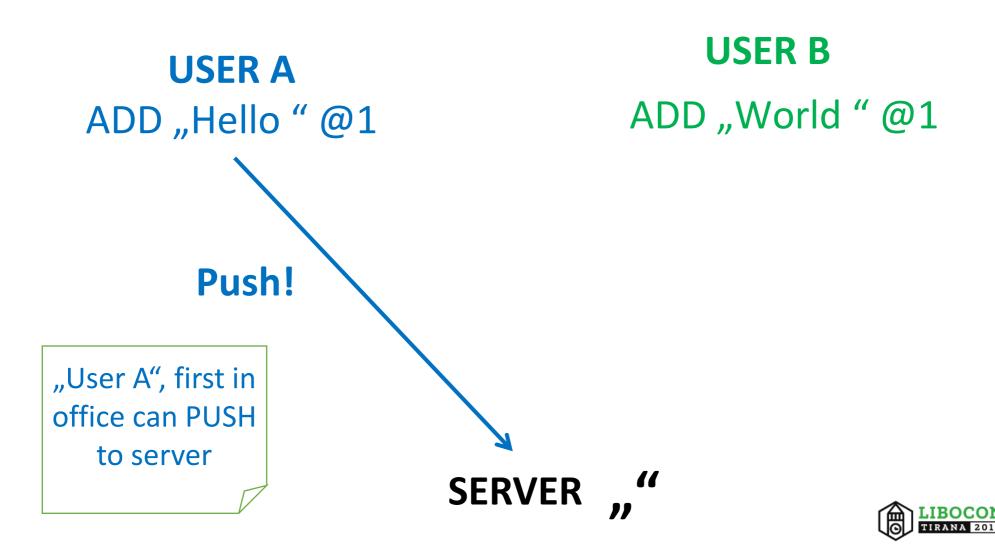

#### USER A ADD "Hello" @1

#### USER B ADD "World" @1

Server state being adapted with branch of "User A"

### ADD "Hello" @1 **"Hello"** SERVER

LIBOCON TIRANA 2018

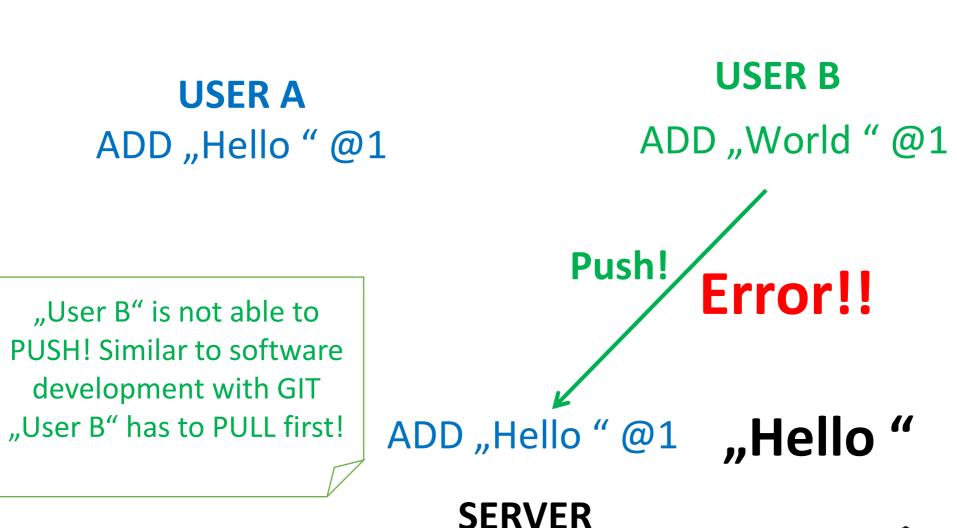

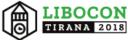

#### USER A ADD "Hello" @1

USER B ADD "World" @1

User B pulls the change(s) being added earlier by "User A" to its own branch.

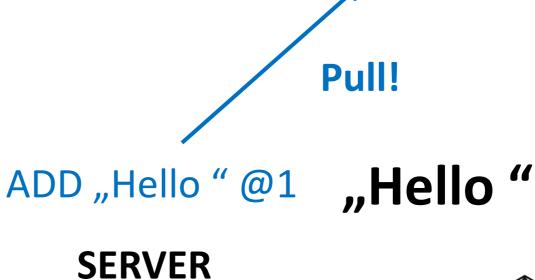

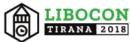

#### USER A ADD "Hello" @1

#### USER B ADD "World" @1 ADD "Hello" @1

Changes of "User A" had happened BEFORE the changes of "User B" and need to be moved to start of the change list, applying OT while moving.

#### ADD "Hello" @1 **"Hello"** SERVER

LIBOCON TIRANA 2018

#### USER A ADD "Hello" @1

#### USER B ADD "Hello" @1 ADD "World" @7

Position changes by OT from 1 to 7 due to the length of "Hello"

### ADD "Hello" @1 **"Hello"** SERVER

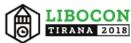

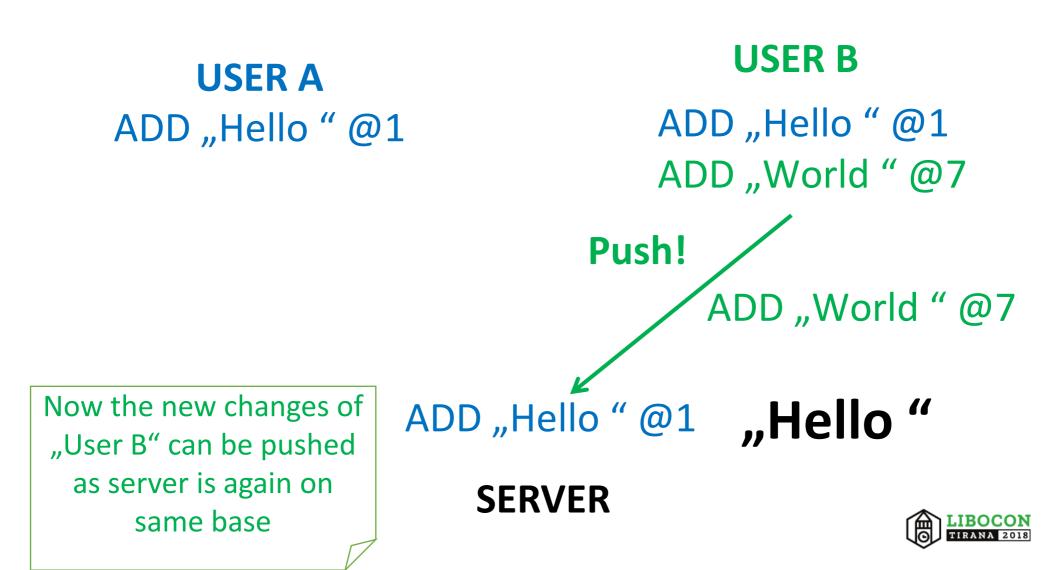

#### USER A ADD "Hello" @1

#### USER B ADD "Hello" @1 ADD "World" @7

NOTE: If "User B" would have pushed first ODT would be "World Hello "

#### ADD "Hello" @1 ADD "World" @7 **"Hello World"**

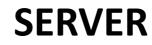

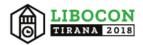

#### Q: How do we identify documents (in GIT)?

#### A: Hash their Semantic Tree not the Syntax!

Get rid of "ODF XML syntax" changing noice, breaking hashes identifying ODT documents in GIT!!

#### Semantic tree:

The underlying XML tree is being mapped to larger logical pieces represented as Semantic Tree. Changes refer to those user objects.

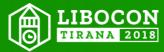

Q: How start the Collab feature in LibreOffice? Q: What is the Minimum Viable Product (MVP)?

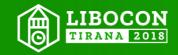

### LO Collaboration (MVP)

#### Modern ping pong

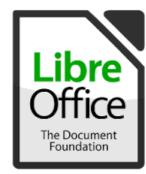

#### **ODF Application**

#### **ODF** document (signed)

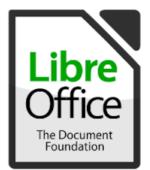

#### **ODF** Application

#### NOTE:

Not the ZIP of the ODT is being signed, but each XML file within the ZIP Like ancient wax seals, if you would change the content the seals break..

But what if someone would like to suggest a change on a signed document?

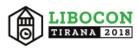

## LO Collaboration (MVP)

#### Modern ping pong

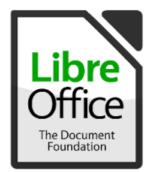

#### 

+ **NODF** changes (signed)

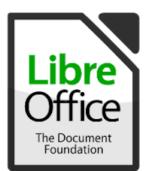

#### **ODF Application**

#### **ODF** Application

- Suggested changes could be saved within the ODT ZIP as a new file, pointing to the content!
- By this the XML sign of the content.xml file would not be broken!
- New file could be signed as well with the signature of the responding user!

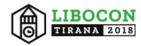

## LO Collaboration (MVP)

#### Modern ping pong

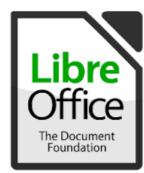

**ODF** document (signed)

+ **ODF** changes (signed)

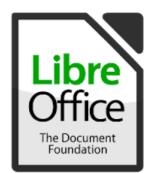

**ODF Application** 

+ NODF changes (signed)

**ODF** Application

- Initial author can still answer by also saving new changes!
- Although all changes will be kept, earlier suggested changes can be removed by adding their inverse change!

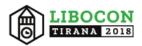

## LO Collaboration (MVP)

#### Modern ping pong

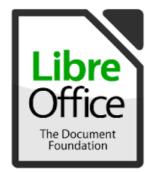

#### **NODF** document (signed)

+ **NODF** changes (signed)

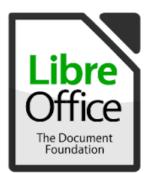

**ODF** Application

**ODF Application** 

+ **NODF** changes (signed)

+ **NODF** changes (signed)

 Authentication of every change of any editor in document history is being guaranteed!

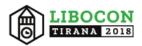

## When it is so cool, why don't we have it already?

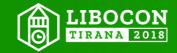

## ODF Changes based on ODF XML, which is complex..

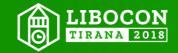

## **ODF XML Grammar**

#### Hard to oversee

```
<define name="table-table">
    <element name="table:table">
        <ref name="table-table-attlist"/>
        <optional>
            <ref name="table-title"/>
        </optional>
        <optional>
            <ref name="table-desc"/>
        </optional>
        <optional>
            <ref name="table-table-source"/>
        </optional>
        <optional>
            <ref name="office-dde-source"/>
        </optional>
        <optional>
            <ref name="table-scenario"/>
        </optional>
        <optional>
            <ref name="office-forms"/>
        </optional>
        <optional>
            <ref name="table-shapes"/>
        </optional>
        <ref name="table-columns-and-groups"/>
        <ref name="table-rows-and-groups"/>
        <optional>
            <ref name="table-named-expressions"/>
        </optional>
   </element>
</define>
<define name="table-columns-and-groups">
    <oneOrMore>
```

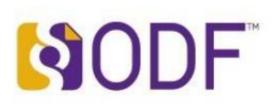

#### **ODF 1.2 XML**:

- . 598 XML elements
- . 1300 XML attributes
- >18 tsd. lines

Very hard to read by humans and to search within!

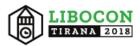

## **ODF XML Grammatik**

ODF

Hard to oversee

. . .

```
<define name="table-table">
<element name="table:table">
<ref name="table-table-attlist"/>
```

#### **ODF 1.2 XML**:

- . 598 XML elements
- . 1300 XML attributes
- >18 tsd. lines

```
<optional>
```

```
<ref name="text-soft-page-break"/>
```

```
</optional>
```

```
<ref name="table-table-row"/>
```

Let's look only at the <table:table> root element and its children in the ODF XML grammar.

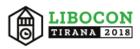

#### Table root with children

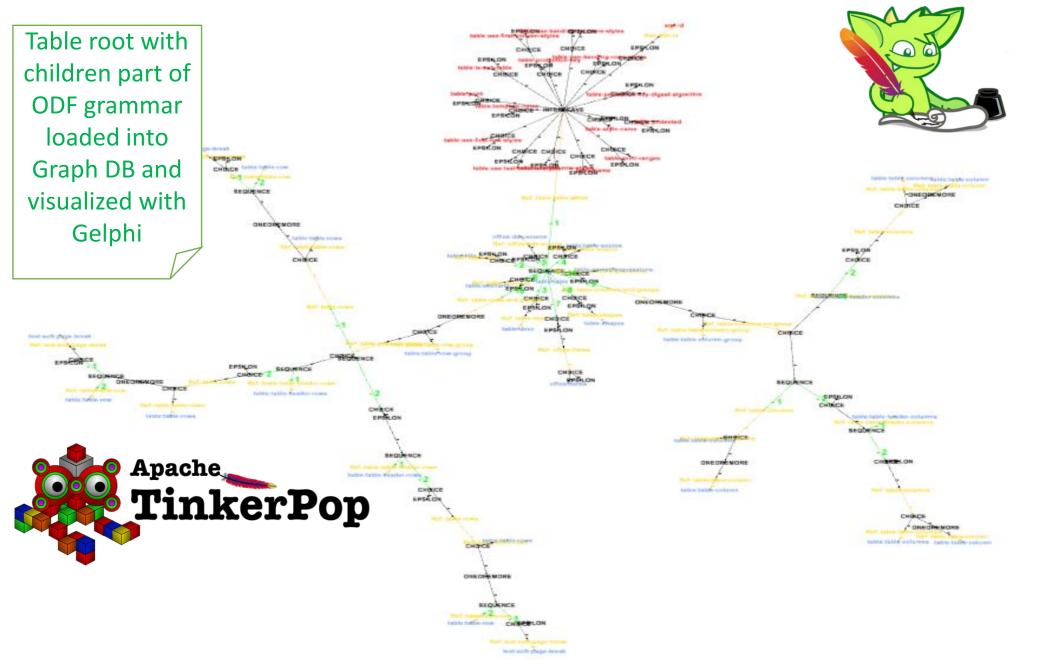

#### Table root with children

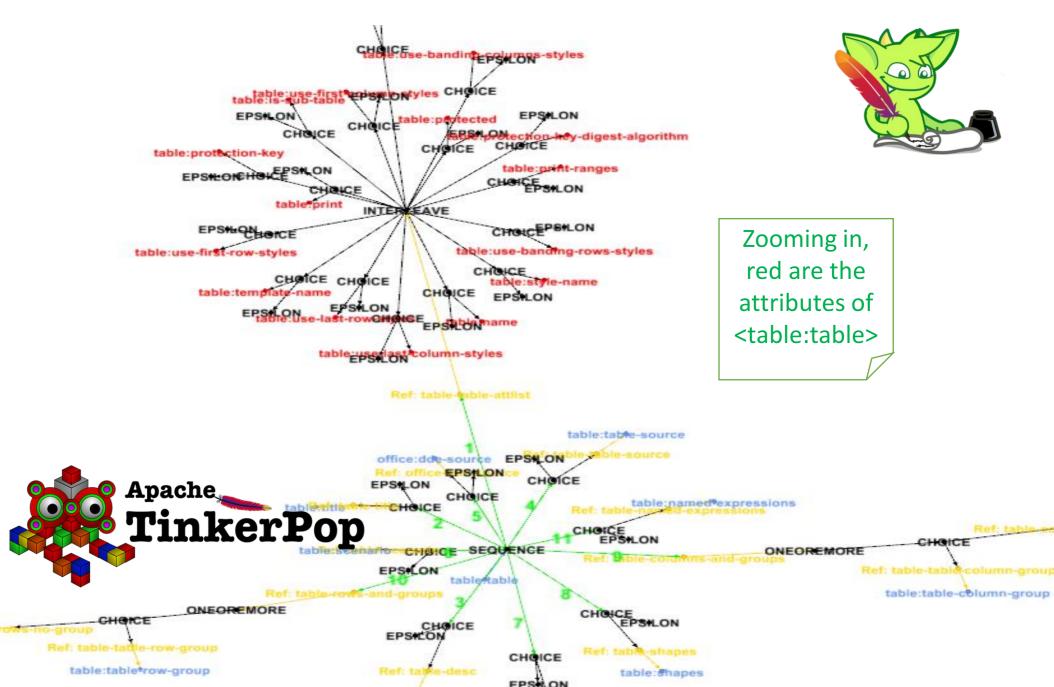

#### Cumbersome

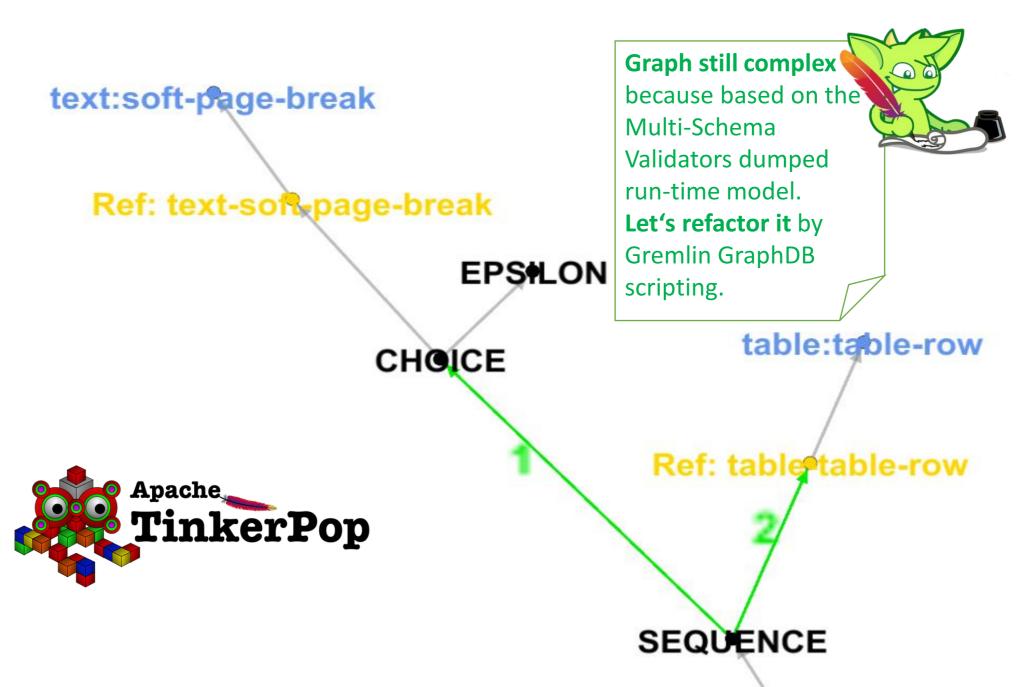

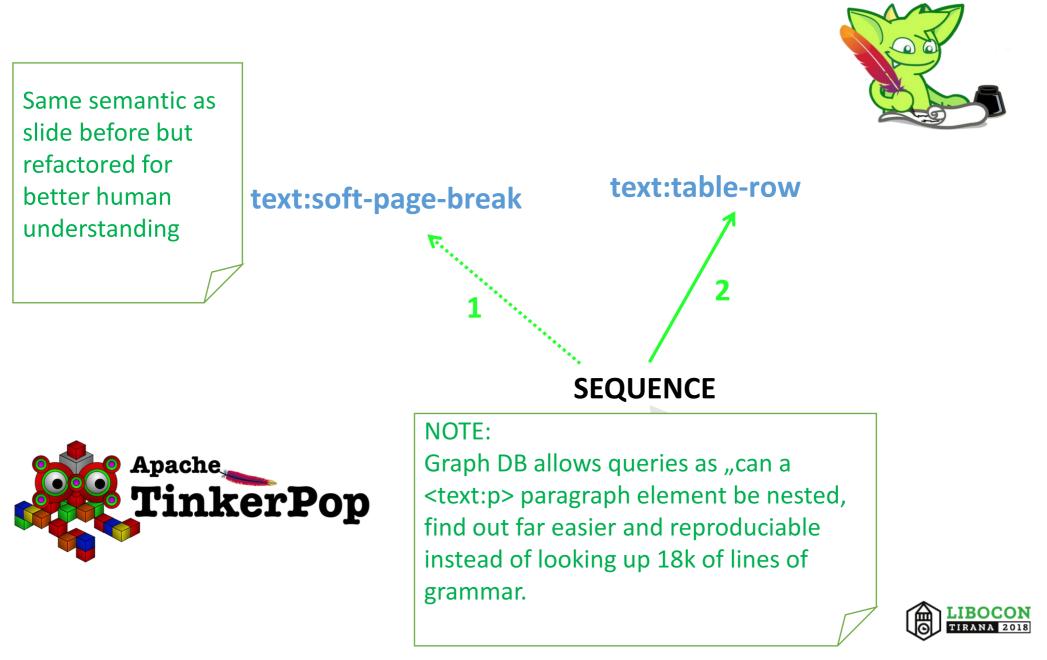

### GOAL & VISION (1/2)

a) Define additional ODF Change info!b) Ease access to ODF XML grammar via Graph DB

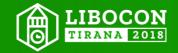

### GOAL & VISION (2/2)

 c) From above: Generate source code -> ODF RunTimeModel
 d) Let become <u>collab editors</u> as frequent as <u>text editors</u>!

Huge number of ODF XML should be taggled by source code generation. More flexible to create RunTimeModl with for different languages! Or optimization such bitarrays for spreadsheet cells properties.

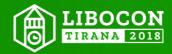

### **CURRENTLY I AM:**

a) Generating Source Code for elnvoice EU standardb) Love to elaborate the collab idea with <u>YOU</u>!

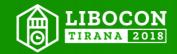

### No one can tell if LibreOffice is still en vogue in 50 years!

### But the collaboration feature is critical!

### Q&A anytime!

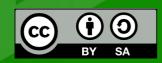

All text and image content in this document is licensed under the Creative Commons Attribution-Share Alike 4.0 License (unless otherwise specified)

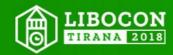